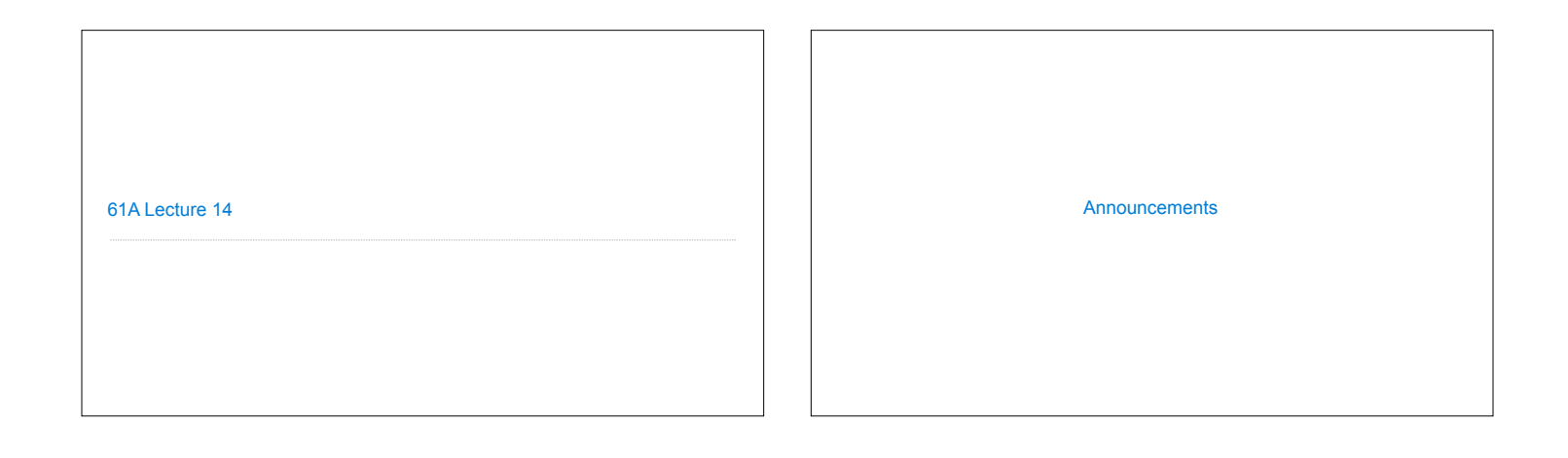

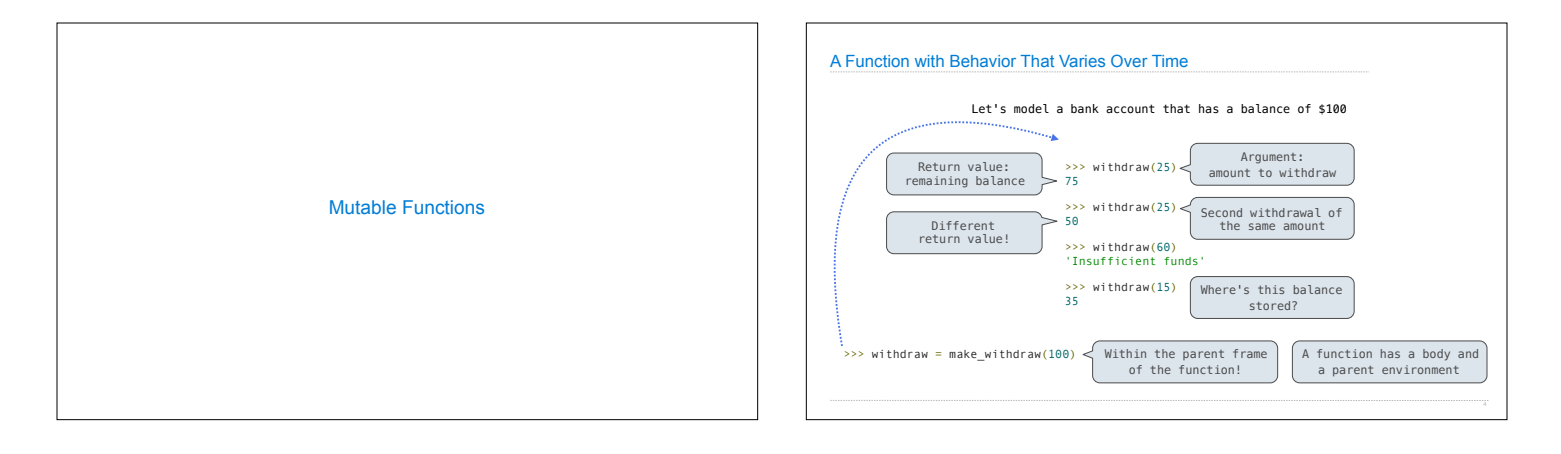

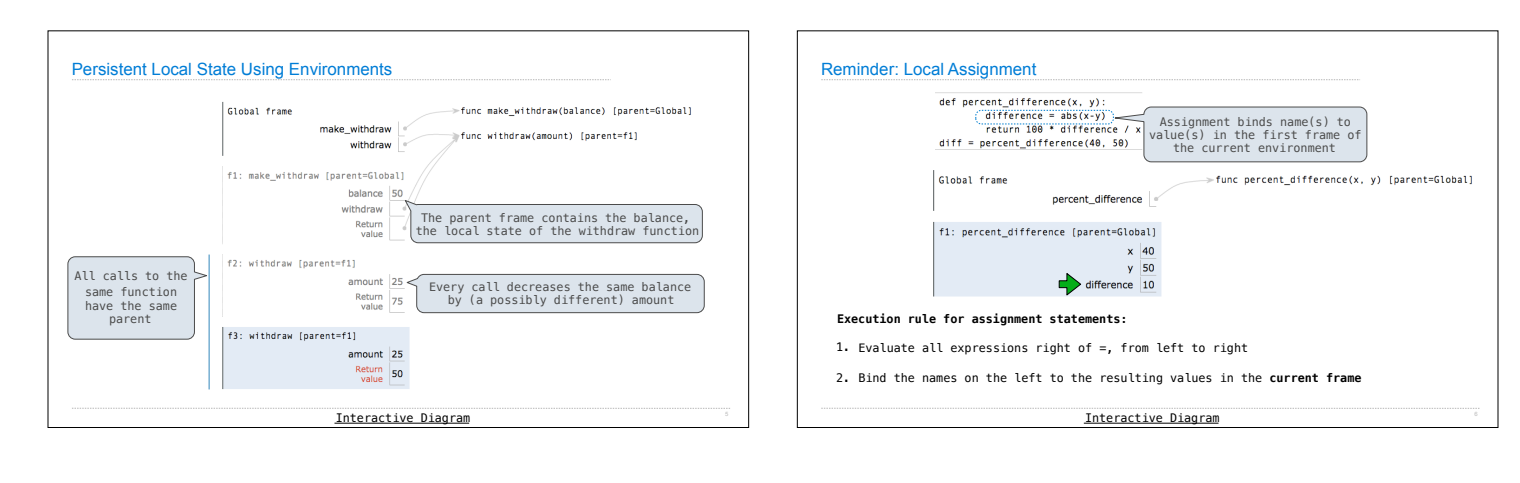

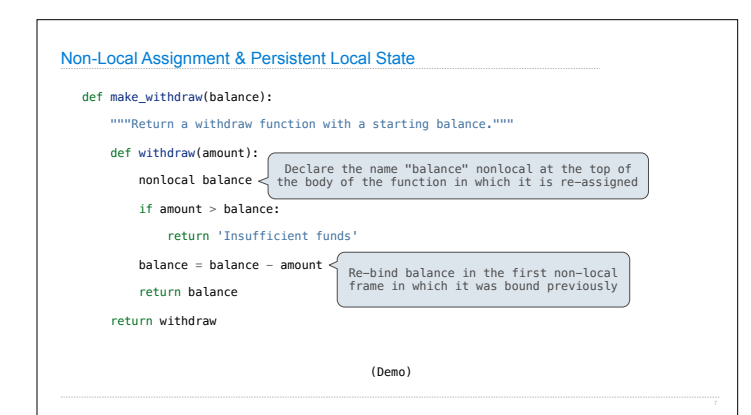

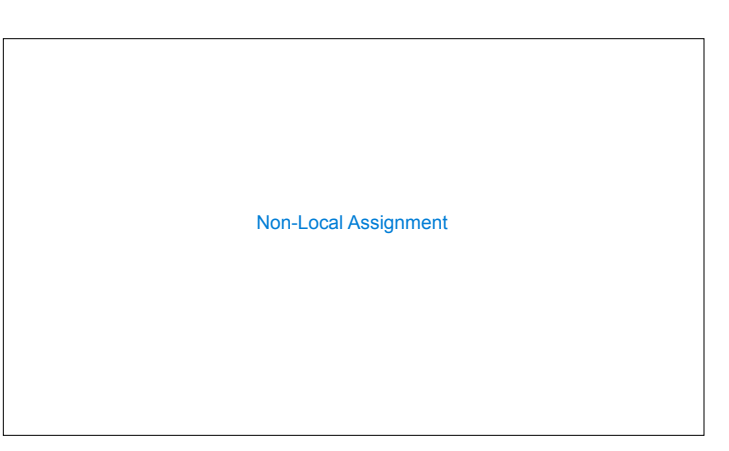

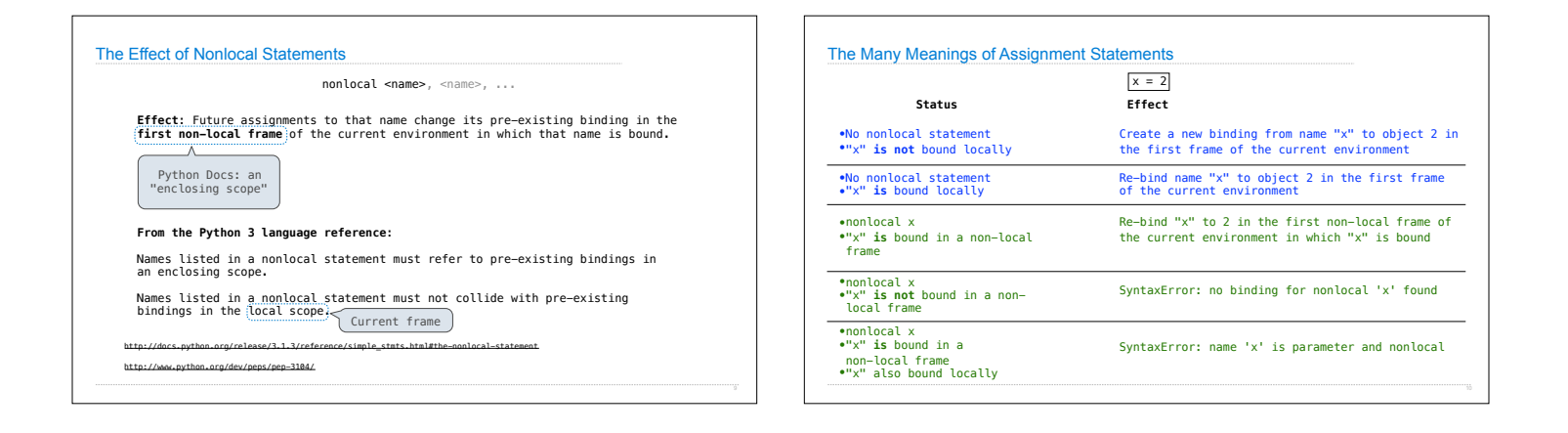

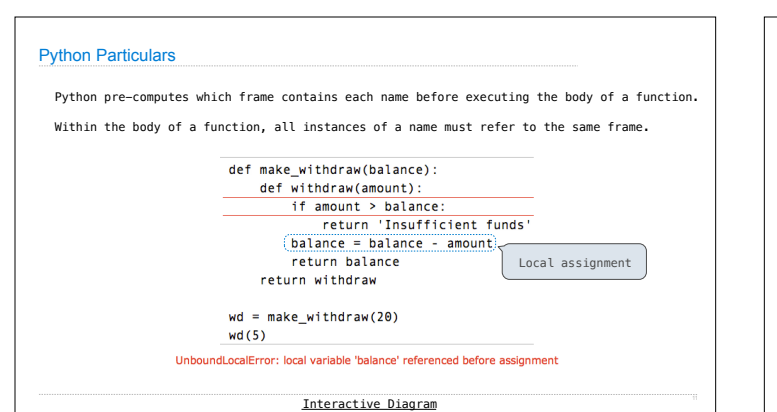

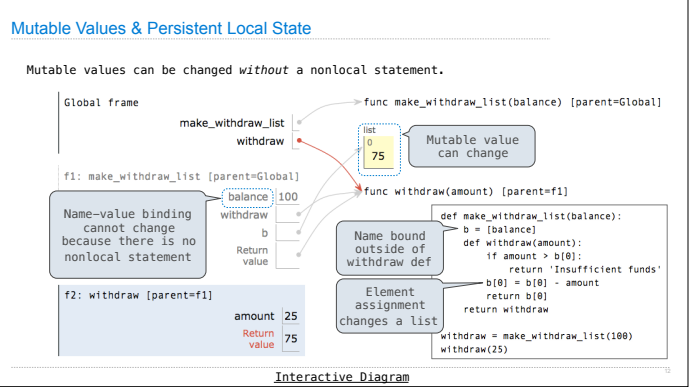

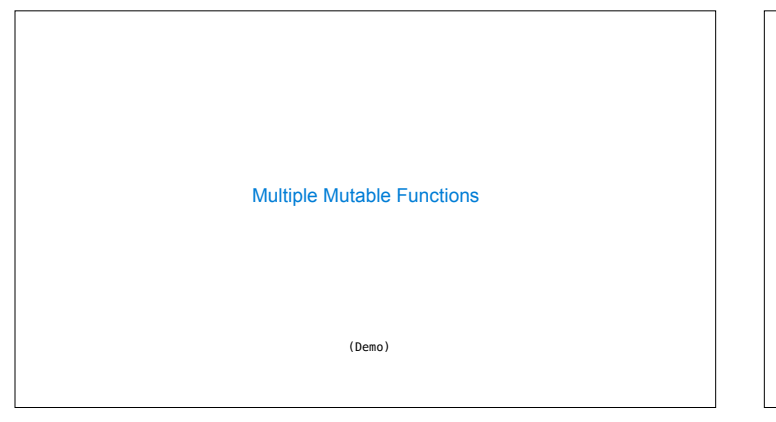

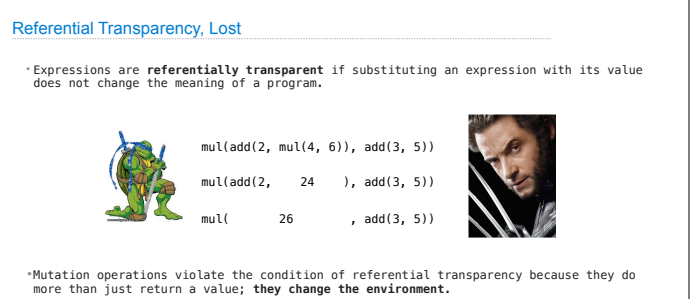

Interactive Diagram